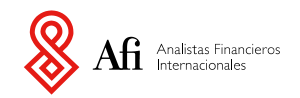

# **Funciones de Excel**

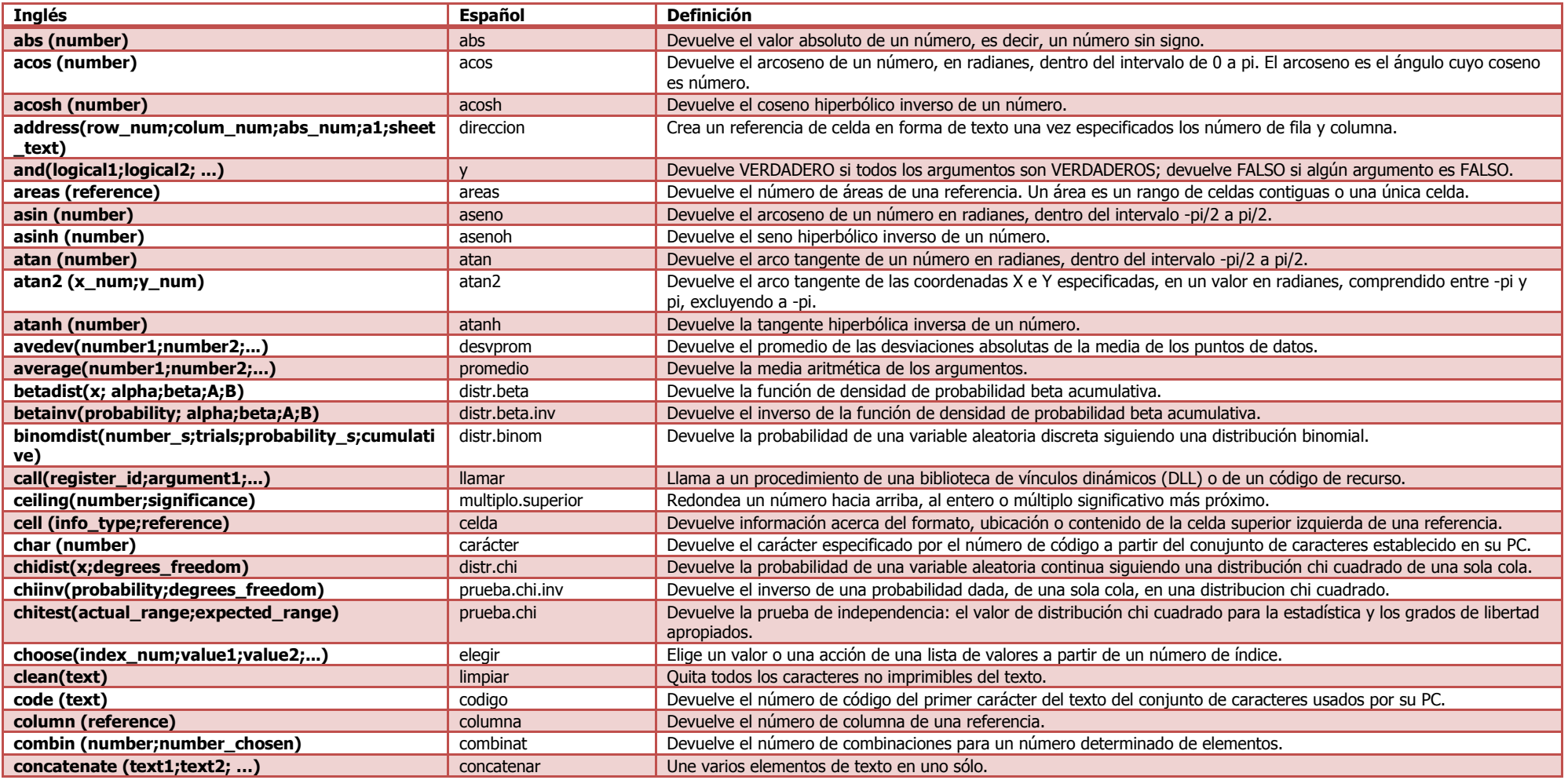

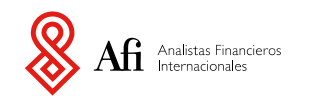

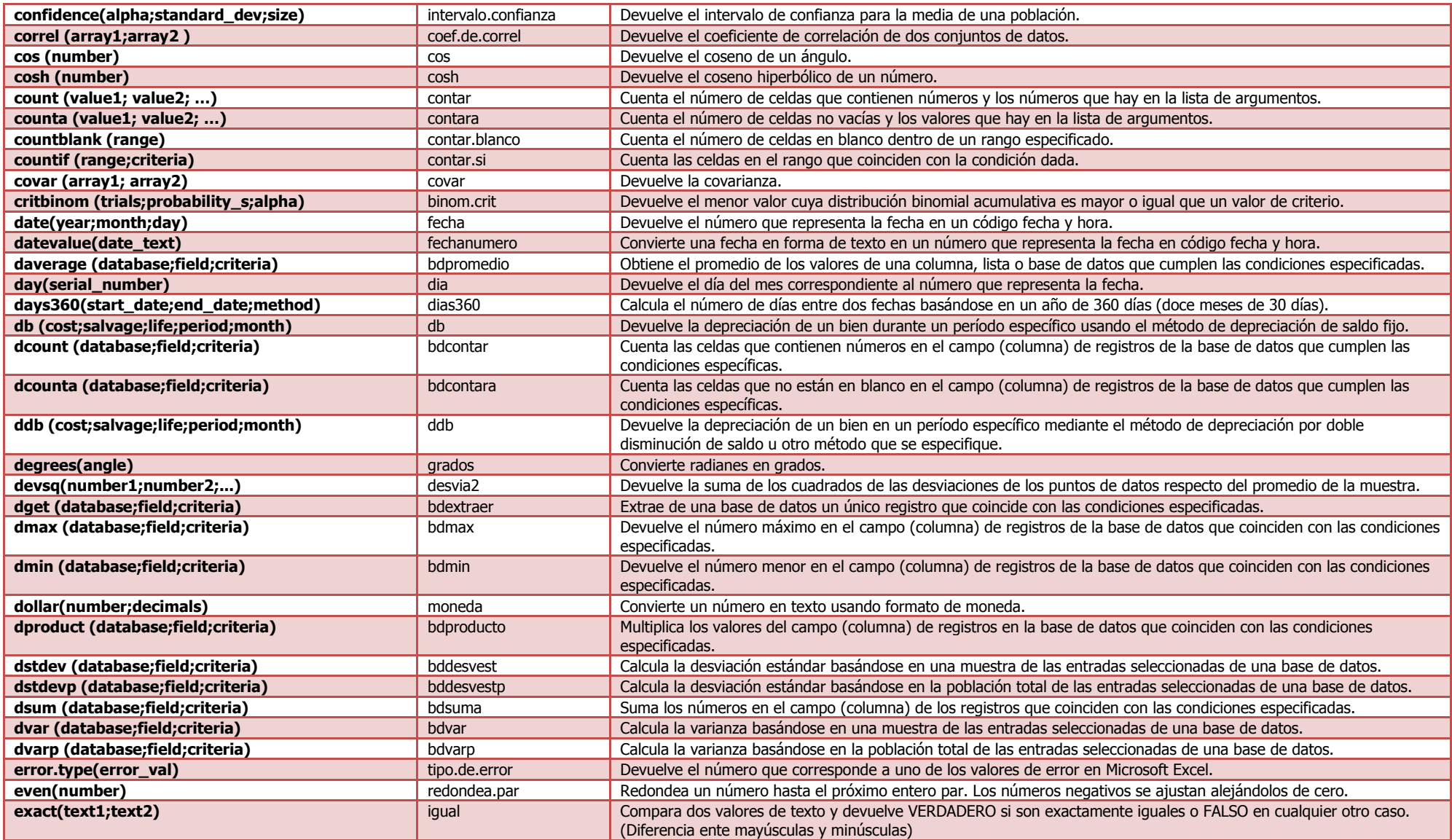

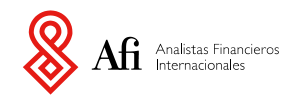

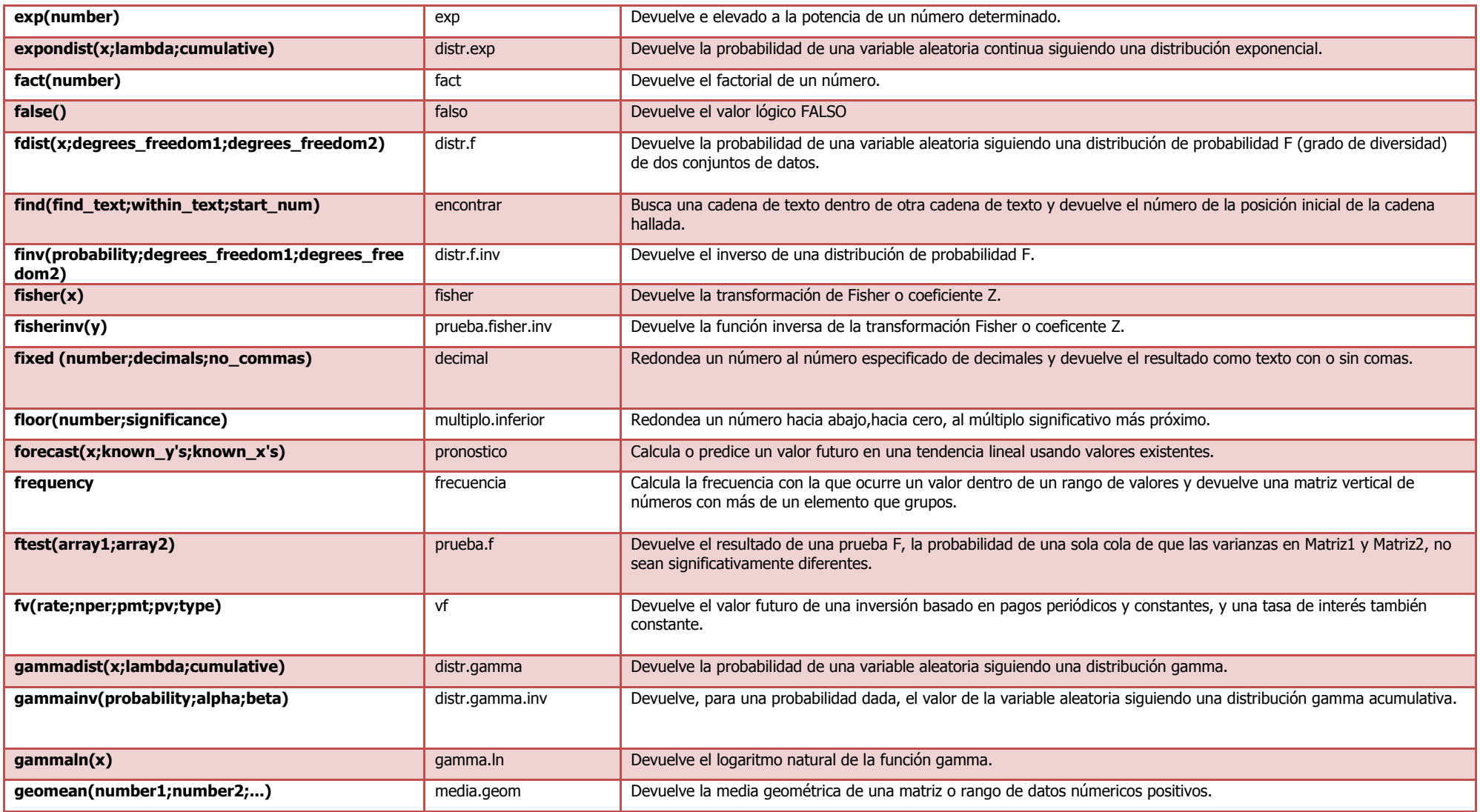

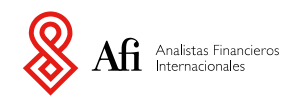

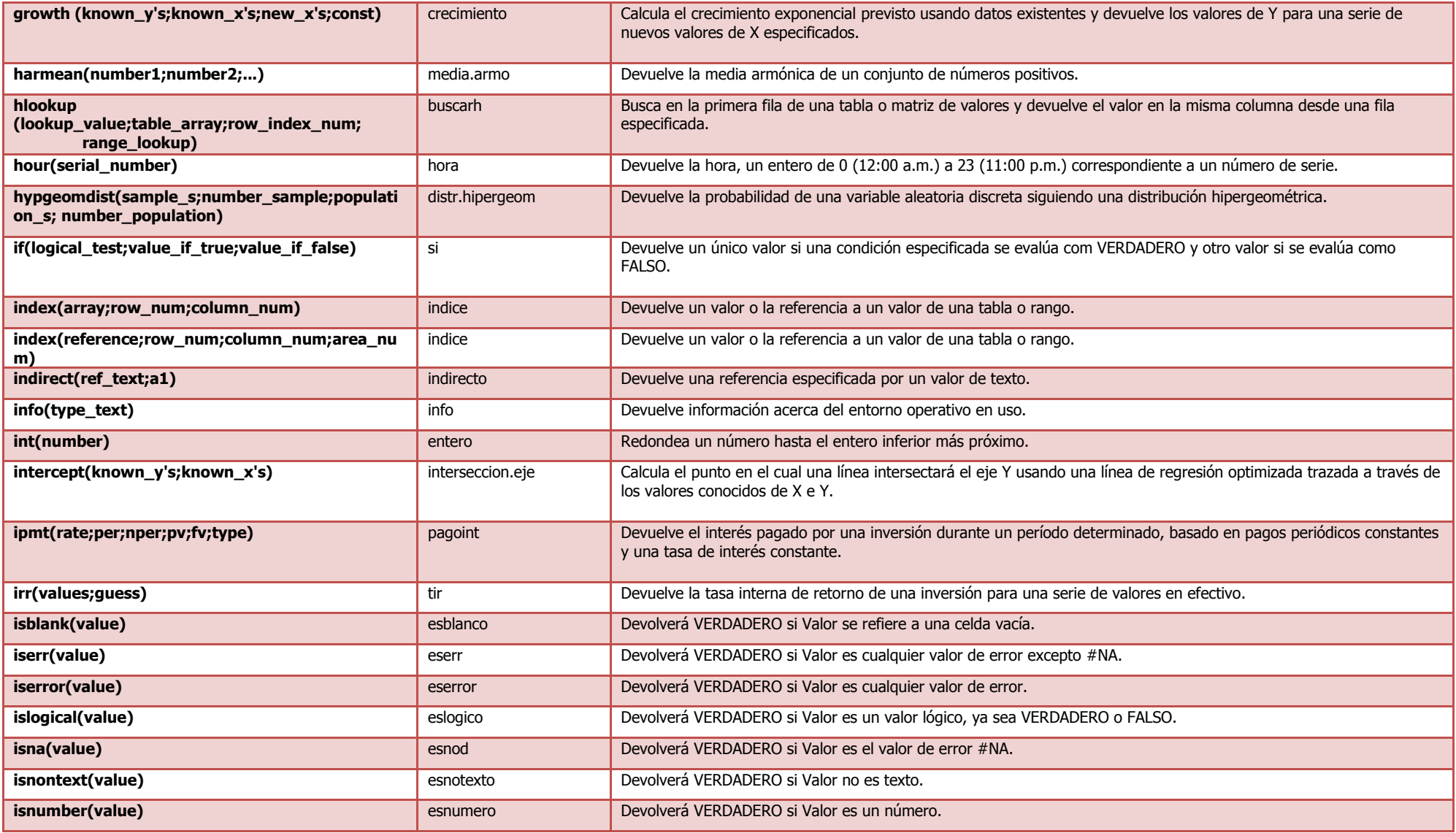

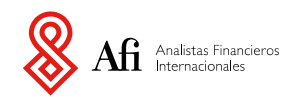

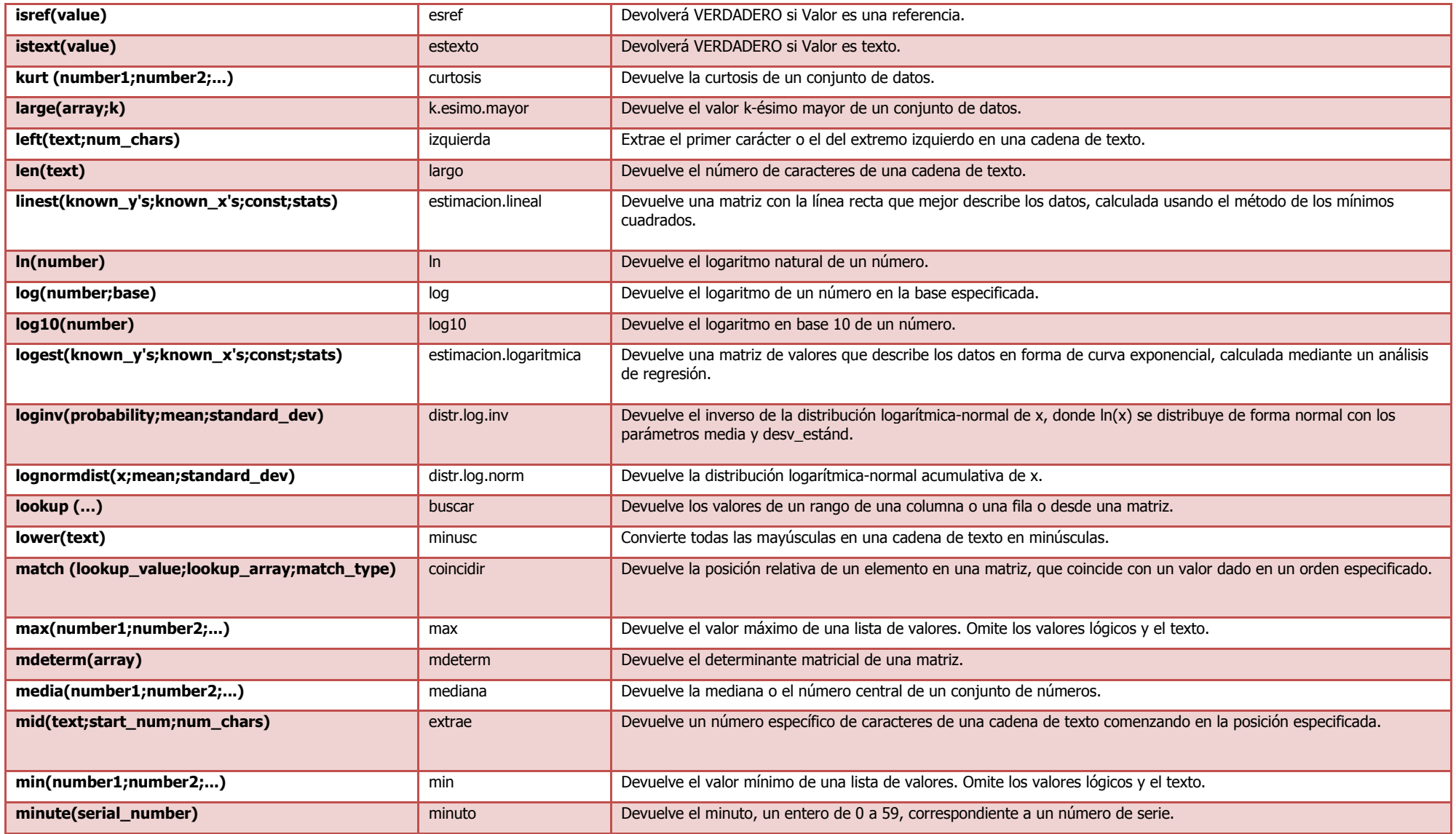

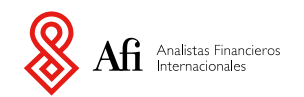

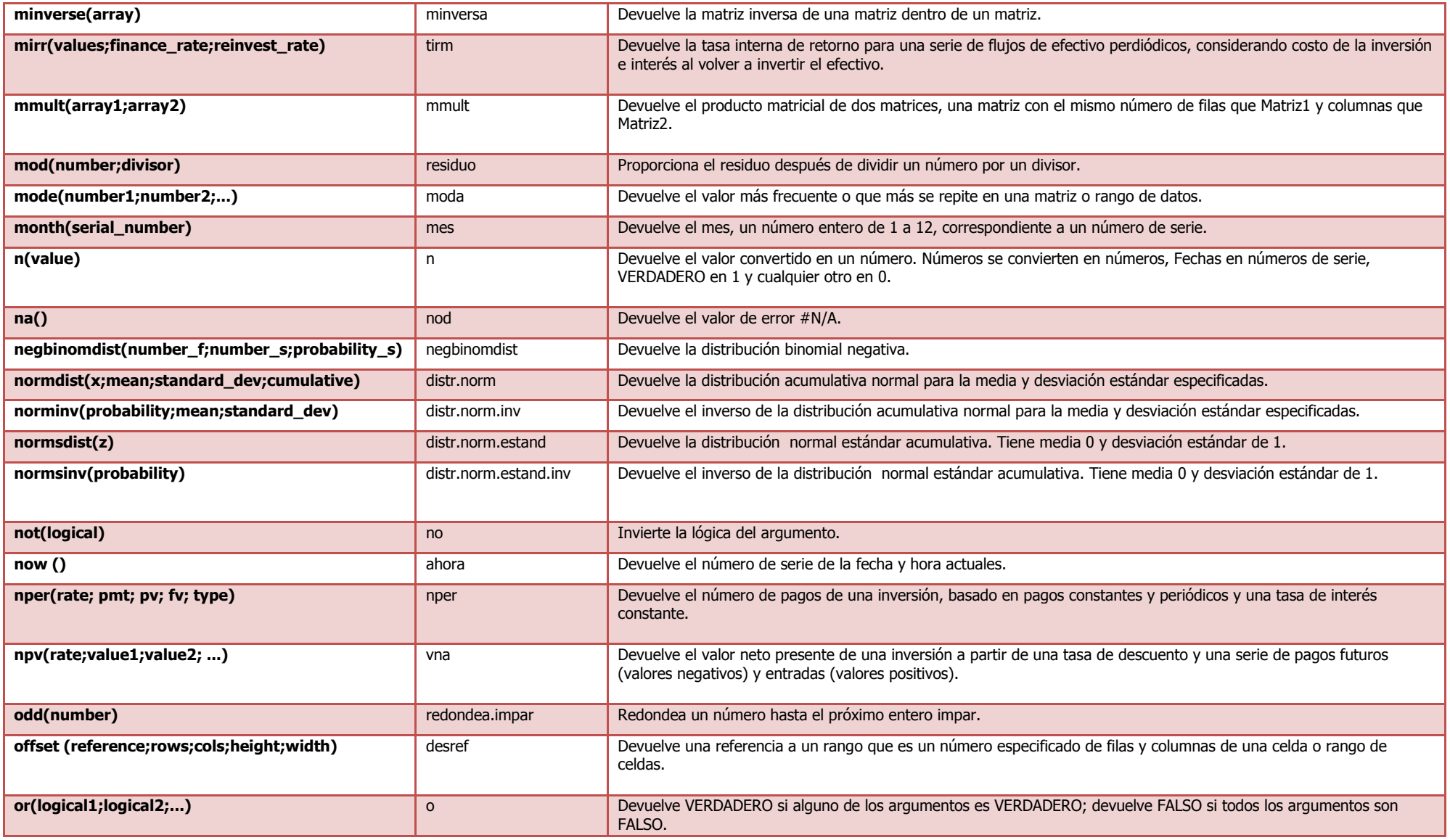

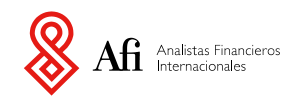

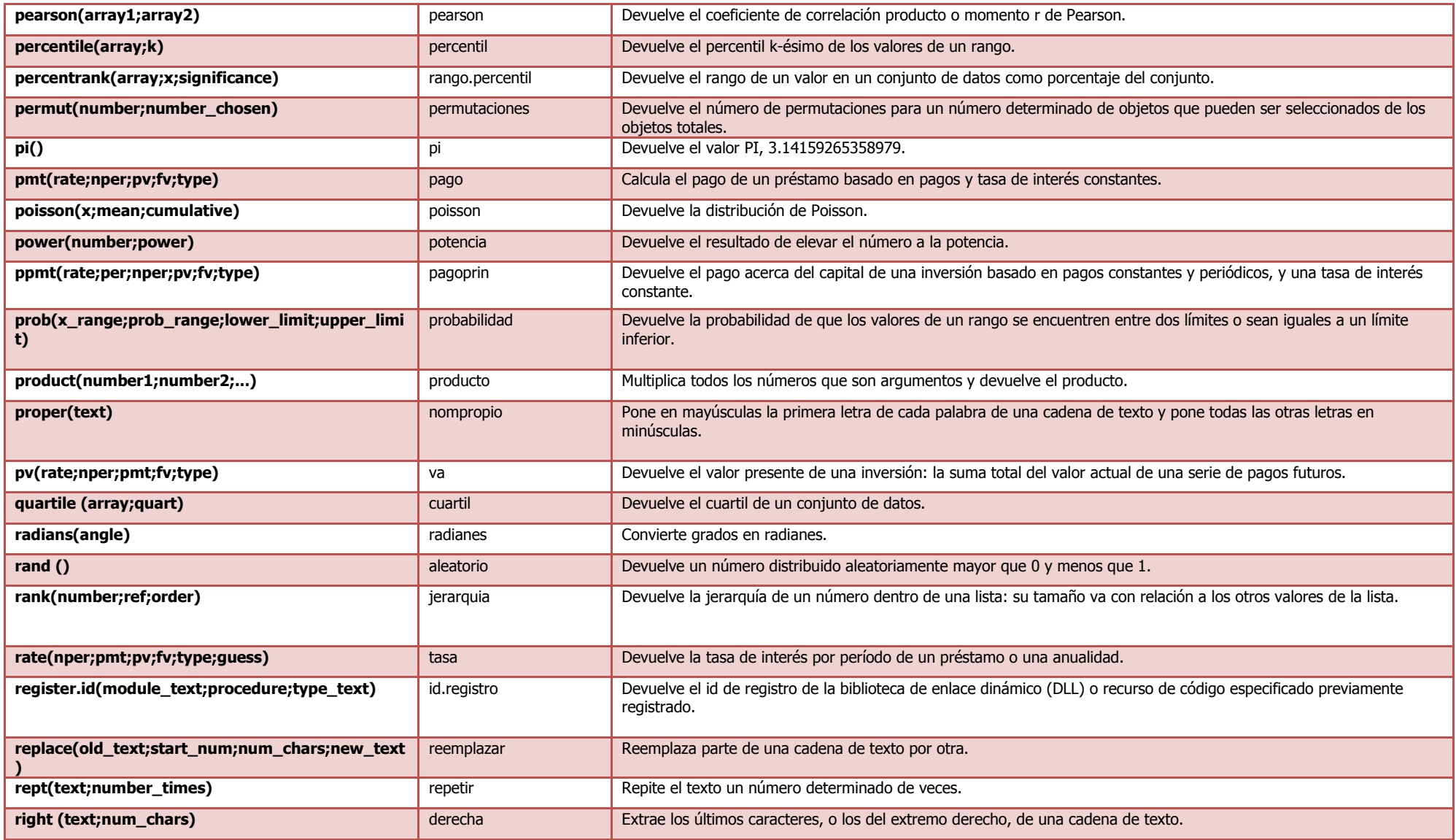

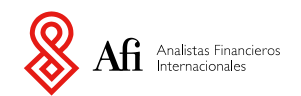

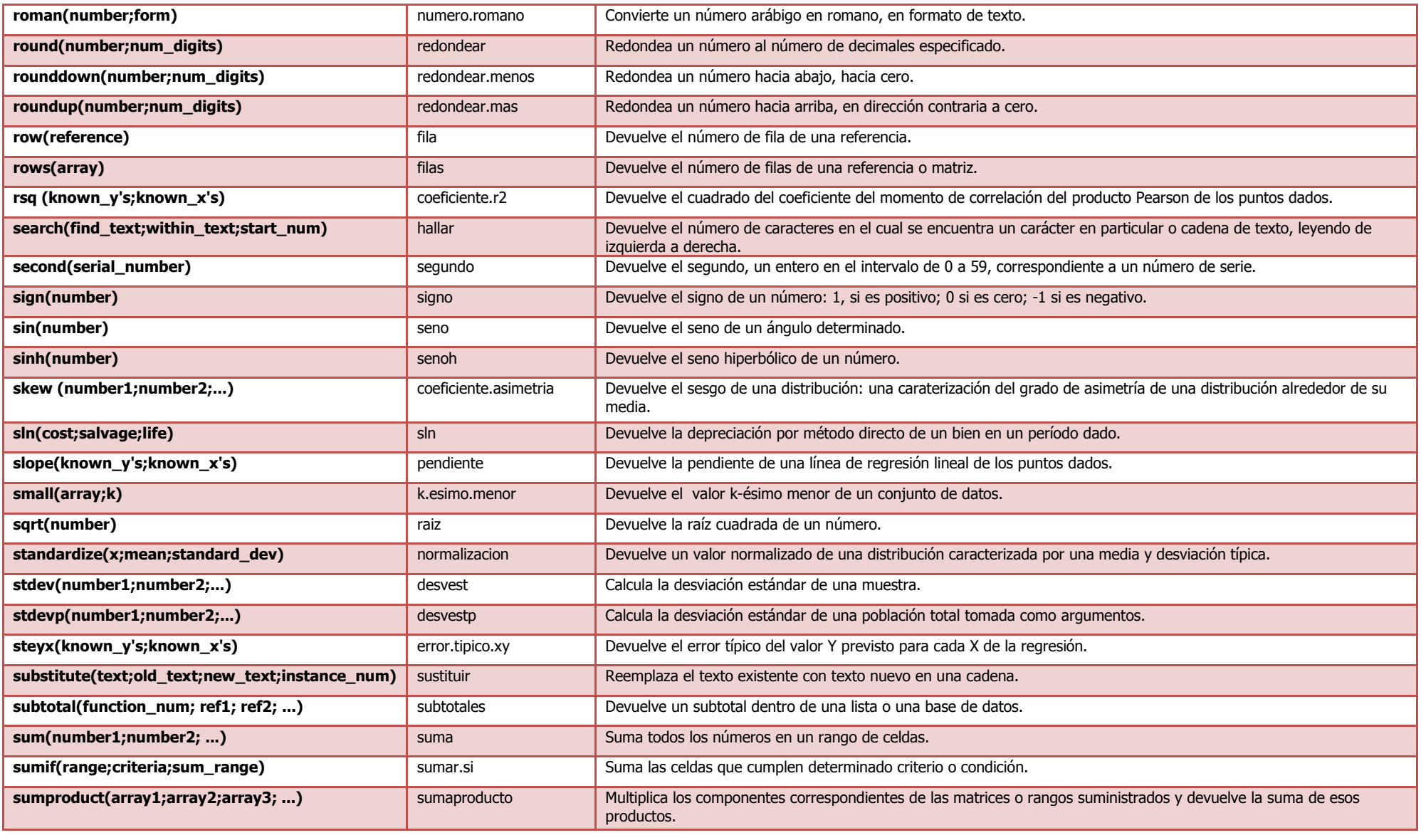

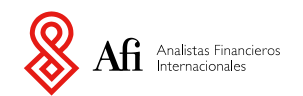

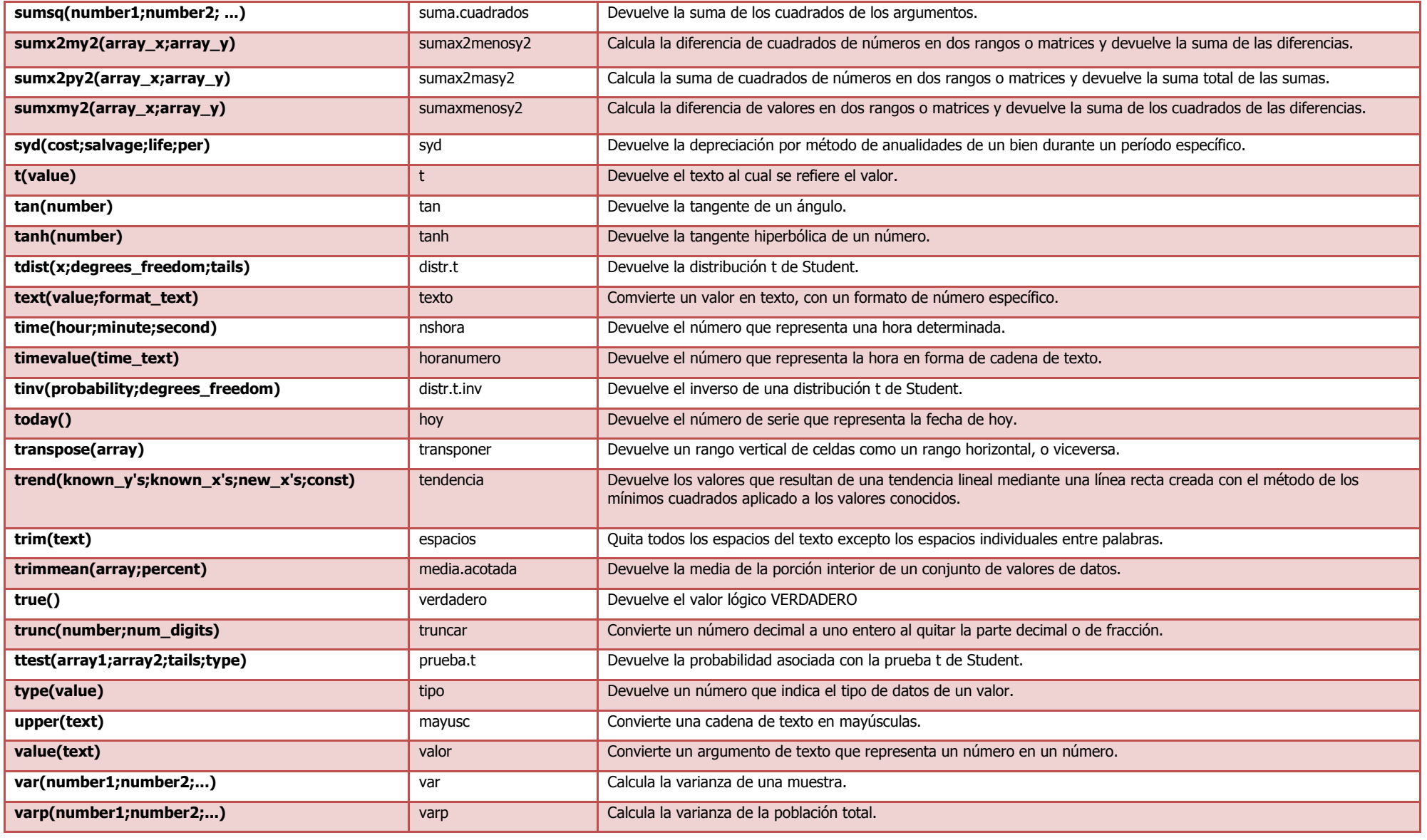

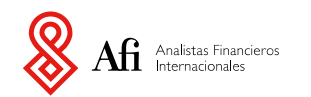

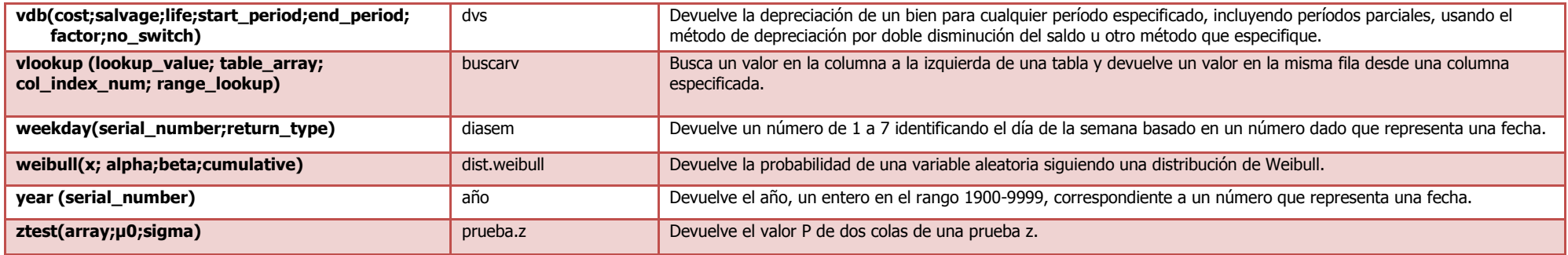